## Пошаговая инструкция для родителей: «Как получить сертификат на ПФДО»

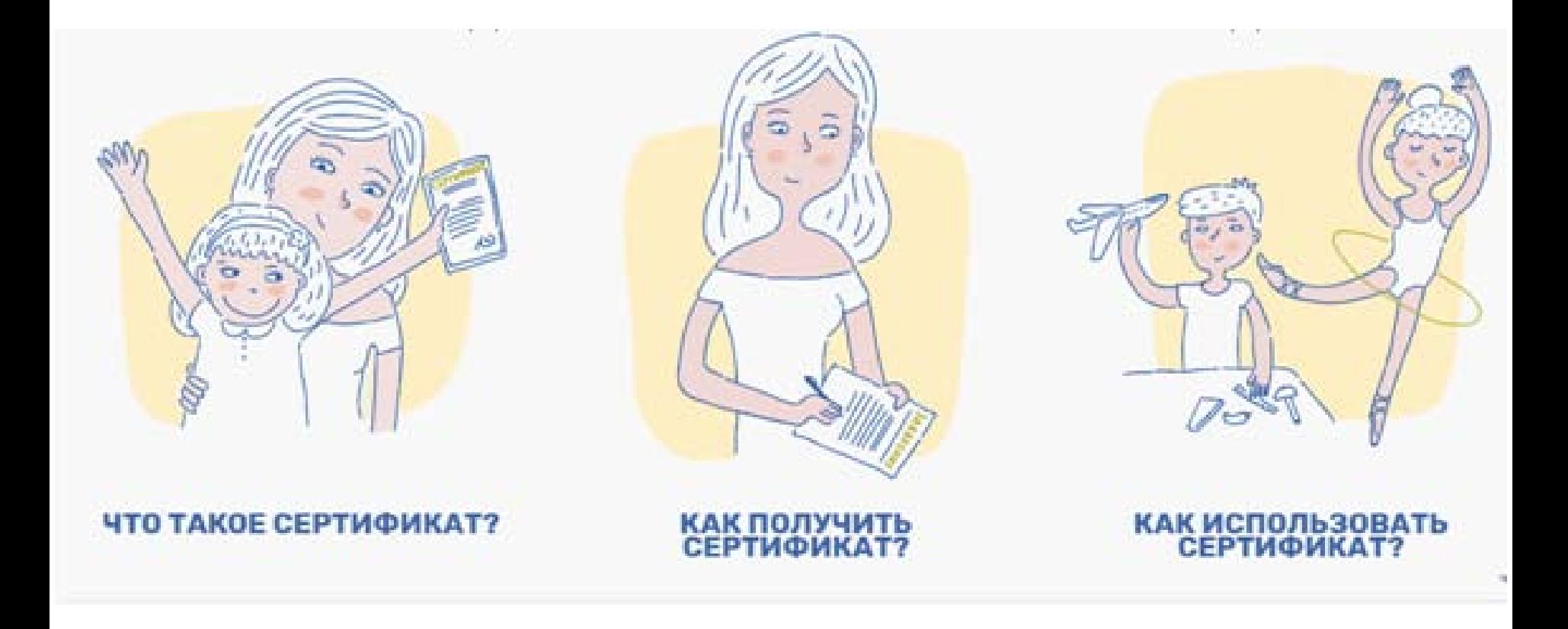

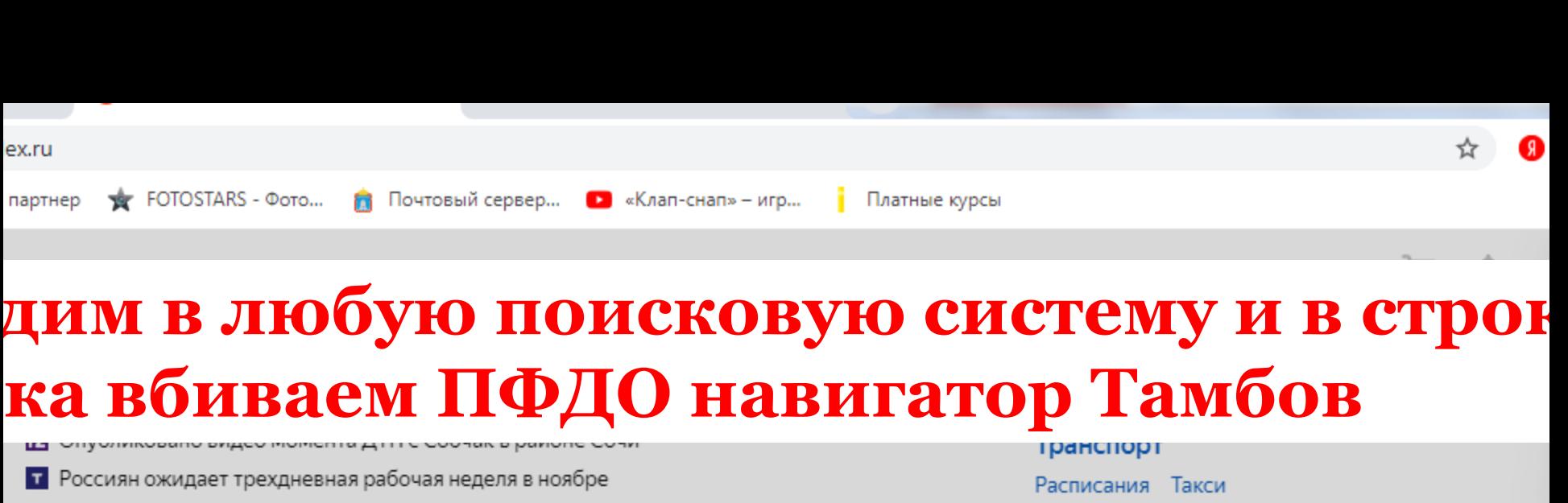

- и В России зафиксировали новый антирекорд по суточной смертности от коронавируса
- USD 71,80 -0,08 EUR 83,03 +0,15 HEФTb 82,81 -0,62% ...

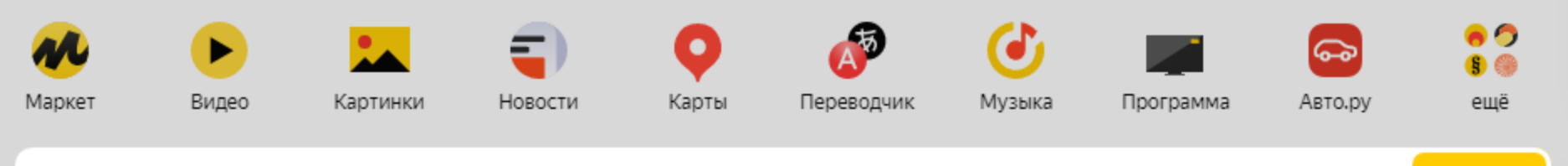

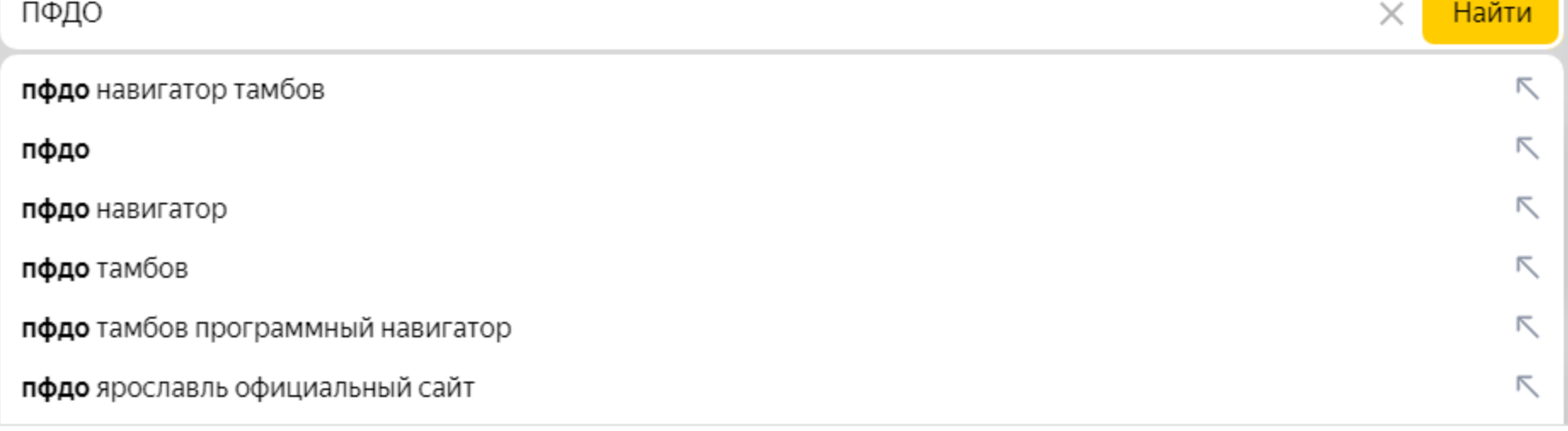

Ed.F=

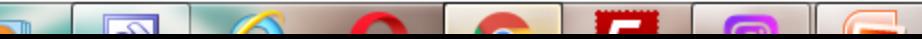

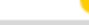

Найти

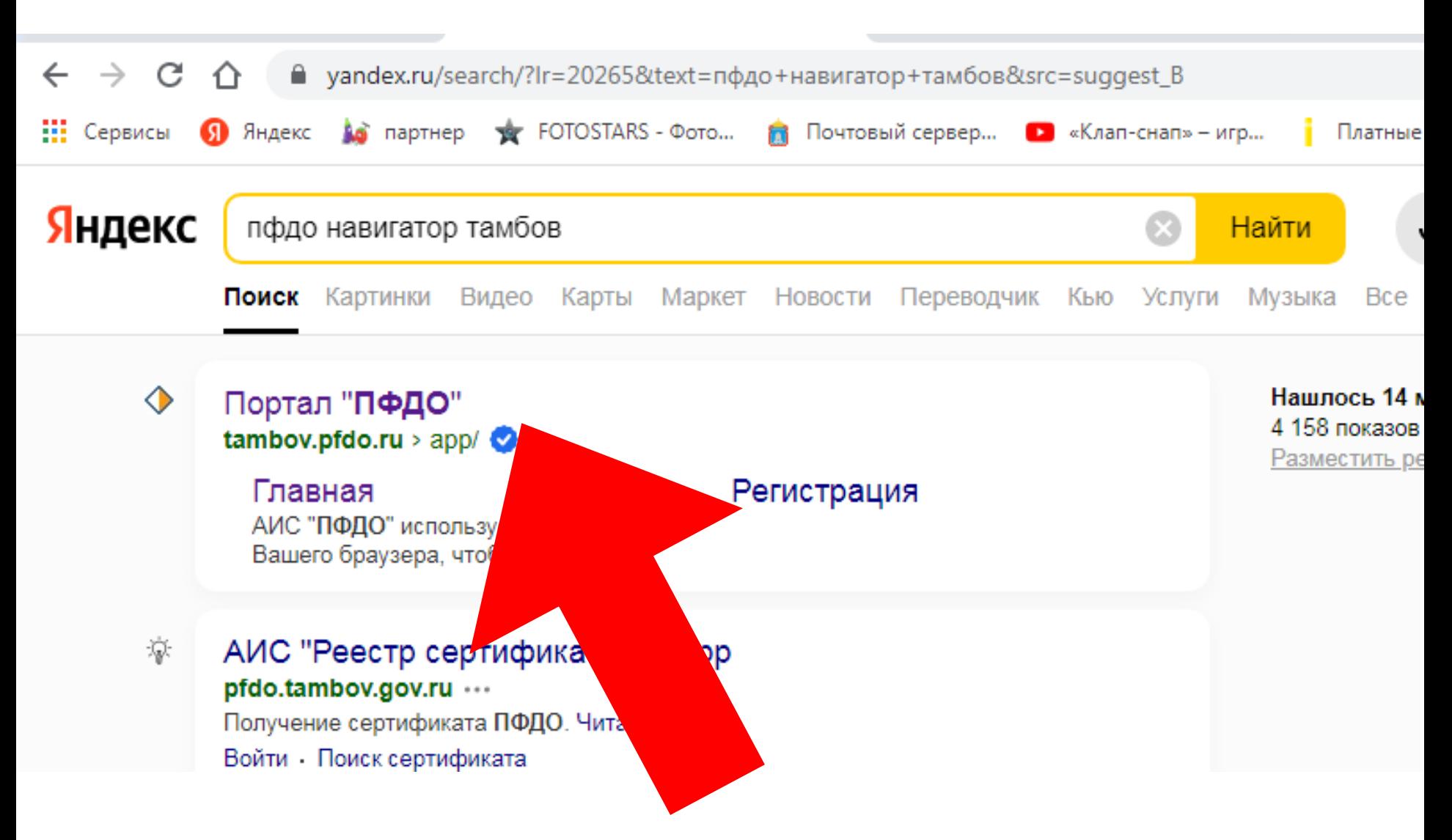

### **Сайт Портал ПФДО – это то, что Вам нужно!**

**ФИКАТ?** 

# КАК ПОЛУЧИТЬ<br>СЕРТИФИКАТ?

# **КАК ИСПОЛЬЗОВАТЬ<br>СЕРТИФИКАТ?**

лучить сударства вне ься Ваш ребенок. гит за выбранные если их будет

Для получения сертификата Вам необходимо всего один раз написать заявление для его предоставления. Сертификат сохранится за ребенком до достижения им совершеннолетия.

Сертификат предоставляет детям возможность получен дополнительного образования за счет бюджетных средс как в государственных и муниципальных, так и в частны организациях. Для зачисления ребенка на образователь программу направьте электронную заявку через свой личный кабинет или назовите номер сертификата непосредственно в организации.

ПОДАТЬ ЗАЯВЛЕНИЕ

**АКТУАЛЬНЫЕ** 

### Нажимаем кнопку: «Подать заявление»

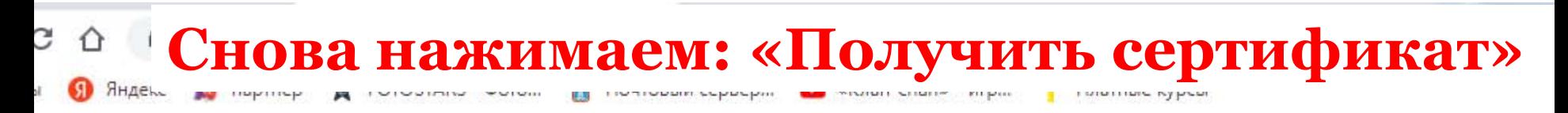

#### **ПЕРСОНИФИЦИРОВАННОЕ ДОПОЛНИТЕЛЬНОЕ ОБРАЗОВАНИЕ**

лнительное образование за су симости от того, где захочет о дарство гарантирует Вам, что Зашего ребенка кружки или се одить "проверенная" организа

#### **Х ПОДАТЬ ЗАЯВЛЕНИЕ**

#### 1 СПОСОБ

Вы можете подать электронную заявку на сертификат

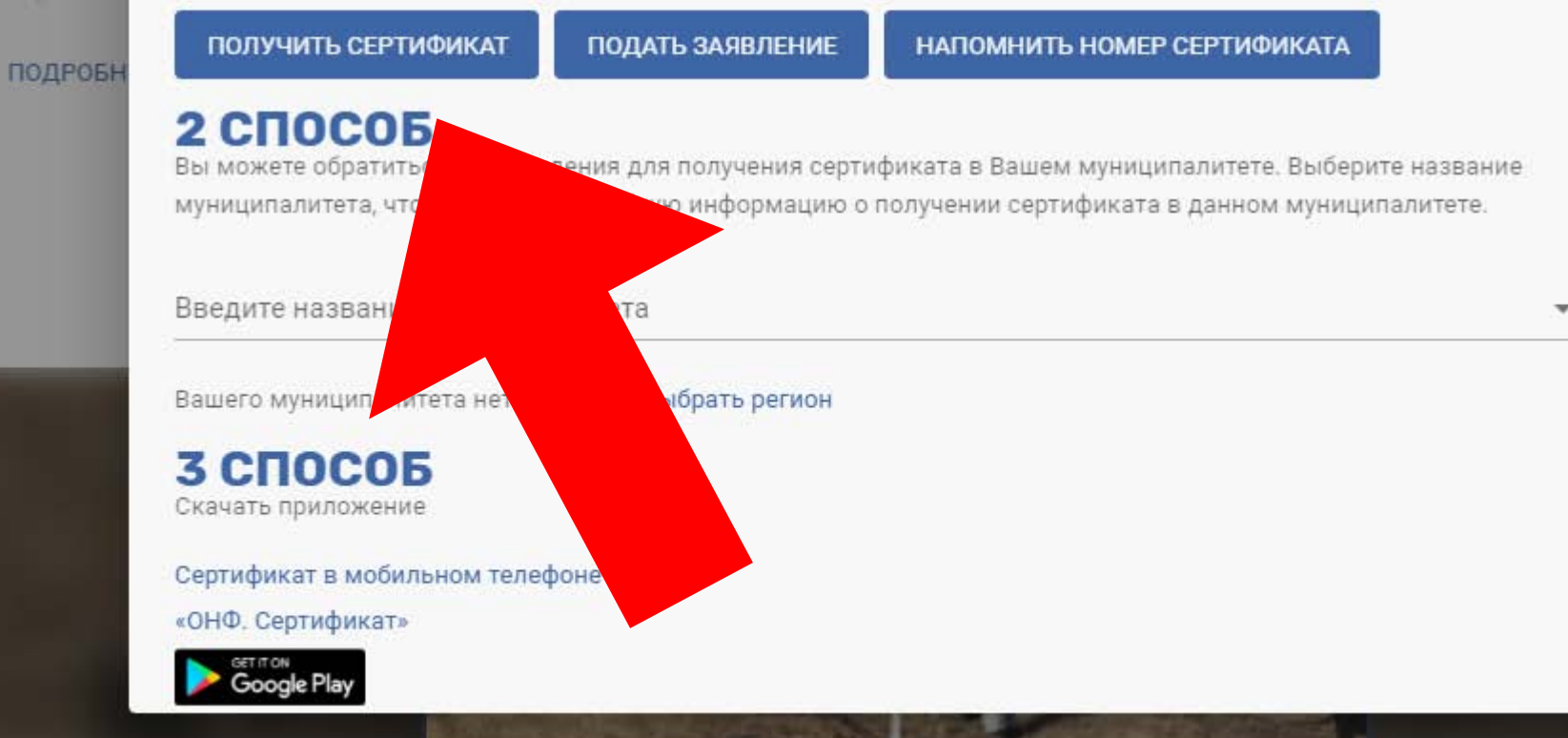

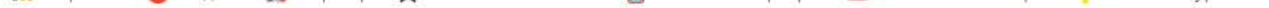

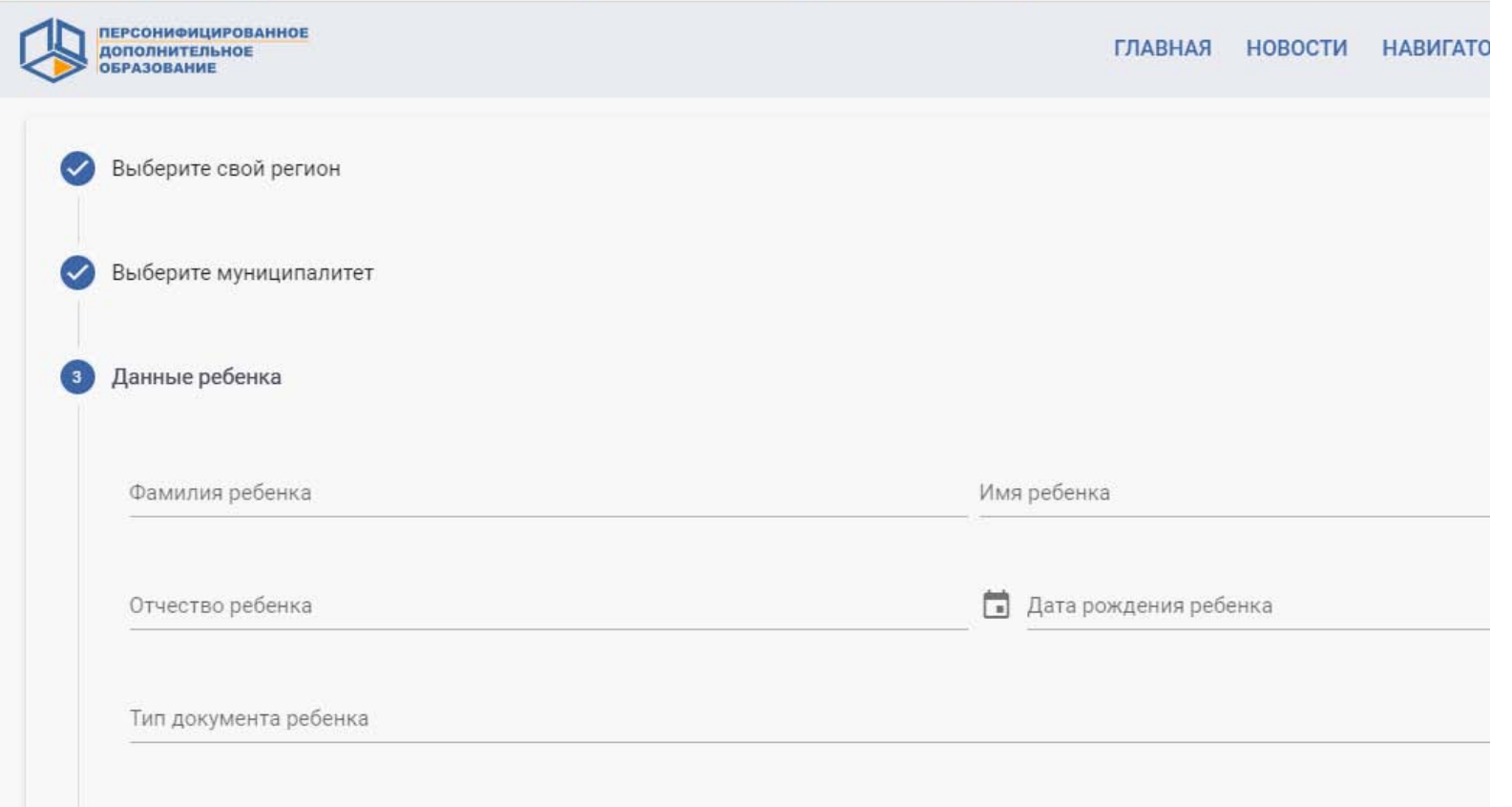

**Заполнить все необходимые строки, внести адрес личной электронной почты, ознакомиться с инструкциями по обработке персональных данных и другими , поставить галочки в окошках согласий, и нажать кнопку ОТПРАВИТЬ**

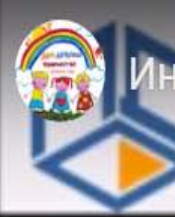

нструкция Как получить сертификат пфдо **ДОПОЛНИТЕЛЬНОЕ ОБРАЗОВАНИЕ** 

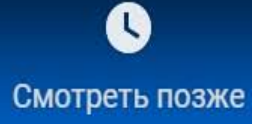

Получение сертификата ПФДО

#### Заявление и сертификат можно скачать непосредственно в самом браузере после создания заявки

### Заявка успешно создана

Бланк заявления отправлен вам на электронную почту.

скачать заполненное заявление на получение сертификата

внимание! после перехода по указанной соылие будет сгенерирован файл заявления, который будет доступен на этом компьютере через историю загрузок в вашем браузере даже после удаления самого файла. Если Вы получили заявление по почте и/или не уверены в необходимости скачивания заявления из браузера - не переходите по указанной соытке. В ином случае вопрос сохранности Ваших персональных данных решается Вами самостоятельно.

скачать сертификат (выписку из реестра сертификатов)

внимание! после перехода по указанной осылке будет сгенерирован файл выписки, который будет доступен на этом компьютере через историю загрузок в вашем браузере даже после удаления самого файла. Если Вы получили овртификат по почте и/или не уверены в необходимости скачивания заявления из браузера - не переходите по указанной ссылке. В ином случае вопрос сохранности Ваших персональных данных решается Вами самостоятельно.

### А можно зайти с свою почту и там скачать заявление и сертификат

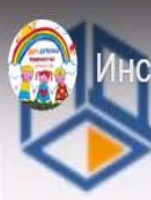

#### рукция Как получить сертификат п<u>фло</u> ДОПОЛНИТЕЛЬНОЕ **ОБРАЗОВАНИЕ**

На эл. почту организации и/или заявителя также будет направлен сертификат дополнительного образования.

По данному сертификату уже можно будет подать заявку на зачисление на программы ДО, но зачислить ребенка на на них будет возможно только после активации сертификата, т.е. подтверждении персональных данных ребенка через АИС "Реестр сертификатов".

Для активации сертификата ДО заявитель должен будет необходимые документы ребенка предоставить в организацию, ответственную за прием заявлений на получение сертификата или за ведение реестра сертификатов, подписать

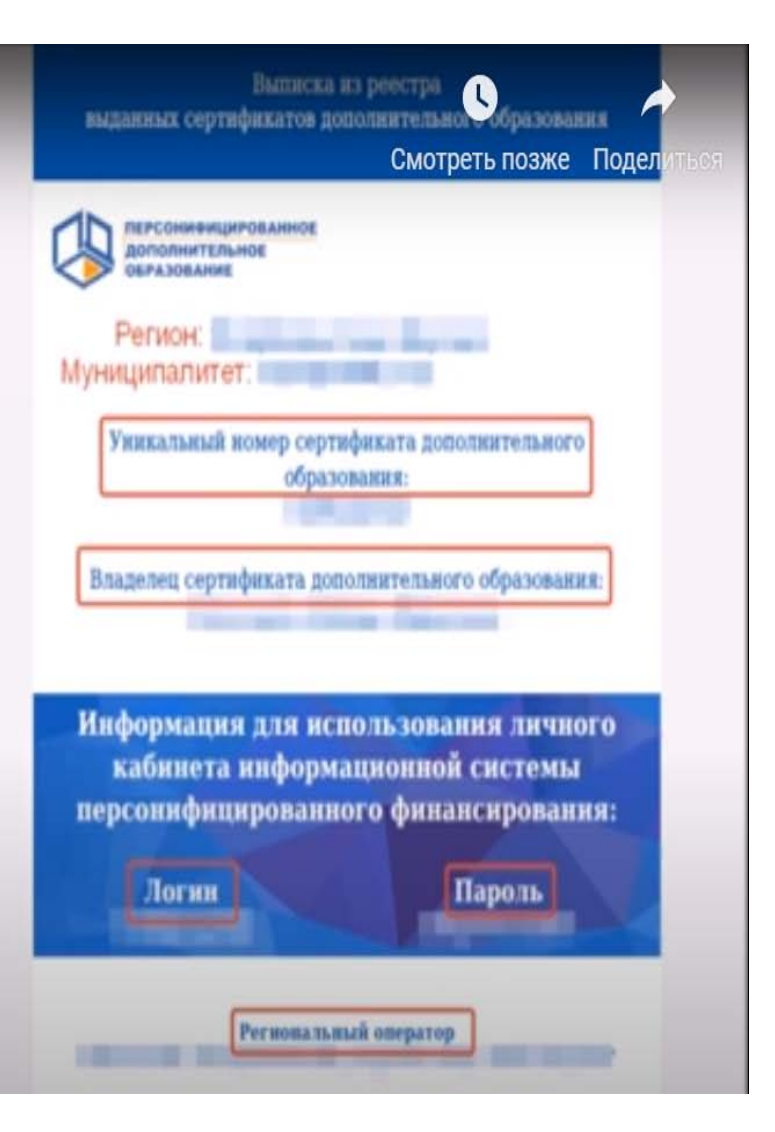

Подписанное заявление принести в детский сад своему воспитател который передаст ваше заявление ответственному лицу, который в свою оформит ваше заявление в реестре сертификатов.